# Lingo Programming Language Proposal

Sophia Danielle Kolak - sdk2147 Jay Karp - jlk2225 Benjamin Flin - brf2117

January 2021

## 1 Overview of Lingo

The Lingo programming language is a functional programming language with rankn polymorphism, typeclasses and linear types. Our language is heavily inspired by Haskell's implementation linear-core<sup>1</sup>, however, we extend Haskell's syntax with a few features such as a specialized syntax for linear do notation, and a way of writing linear arrows. We choose Haskell as inspiration for our syntax design because it is compact and easy to understand. Unlike Haskell's linear core, however, we wanted the design of our language to highlight linearity as primary feature.

The Goals for this project are:

- Haskell-style syntax with common features such as do-notation, list comprehension, algebraic data types with polymorphism in multiplicity and type. In order to implement do-notation we will have limited type inference to infer the type of linear and non-linear binds.
- Type safety throughout the language to ensure safe, reliable and understandable code.
- Linearity in order to provide safe manual memory management and safe usage protocols of external resources such as file operations and networking.

### 2 Language Details

#### 2.1 Linearity

We extend the normal function arrow  $\rightarrow$  with a linear one  $\sim$ . The linear arrow *f* :  $A \rightarrow B$  functions the same as a normal function arrow, with one additional guarantee: if the output  $(f u)$ : *B* is consumed once, then the input  $u : A$  is consumed once. This guarantee is enough to ensure that the programmer follows a resource protocol.

<sup>1</sup>https://arxiv.org/pdf/1710.09756.pdf

The following examples show how implementing linearity can be useful for writing safe code. In the illtyped function, because malloc returns of Ptr of usage 1, the output value can only be used once. When you try to apply this value to the someOp' function, the compiler realizes that p can only be used once, and therefore does not compile. In the welltyped function, malloc returns a pointer of usage 1, and then passes it to a function which only consumes this pointer once.

```
1 malloc : Int -> IO 1 Ptr
   someOp : Ptr \multimap IO 1 Ptr
   3 someOp' : Ptr -> IO 1 Ptr
   free : Ptr \sim IO \omega ()
5
6 illtyped : IO ()
   illtyped = dop \sim malloc 10
       9 p' <- someOp' p
10 free p'
11
12
13 welltyped : IO ()
14 welltyped = do
15 p \circ malloc 10
p' \sim someOp p
17 free p'
```
We also refer to these usages as Multiplicities, where someOp has a multiplicity of 1, and someOp' has a multiplicity of  $\omega$ , or unrestricted. Note that IO is parameterized by it's multiplicity 1 or  $\omega$ , which indicates how the resultant value must be used. This is true of any Monad in our language. From that fact, we can derive a class definition for Monad in lingo consisting of the following:

class Applicative m  $\Rightarrow$  Monad m : Mult  $\rightarrow$  Type  $\rightarrow$  Type where <sup>2</sup> (>>=) : ∀ a b. ∀*<sup>m</sup>* p q. m p a -> (a -p> m q b) -> m q b

In the monad definition, the p in

 $(a - p > m q b)$ 

exactly encodes the constraint that the a in

m p a

must be used with multiplicity p. Note that multiplicities are not of kind 'Type' but have their own kind.

#### 2.2 Data Types and Operations

Primitive data types,

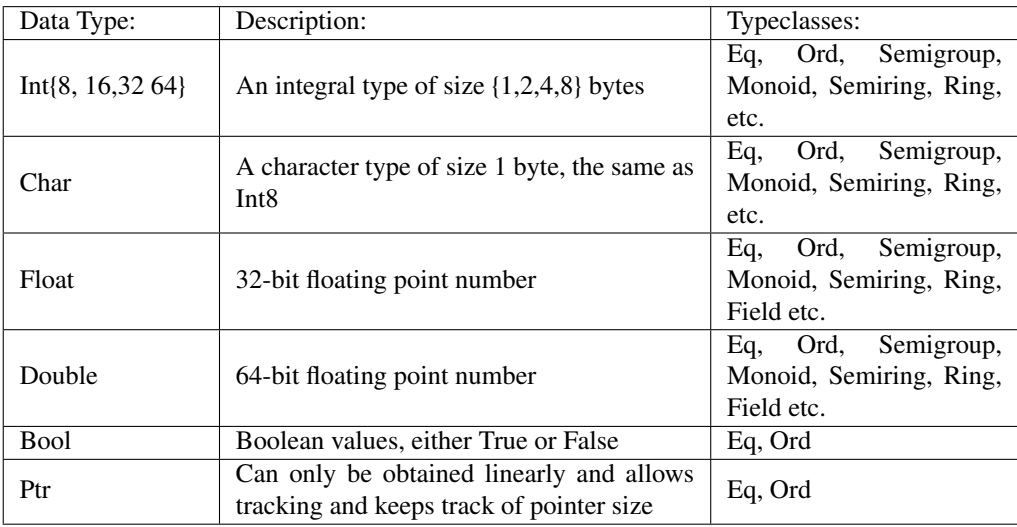

Data types can be declared as follows:

```
1 data D p_1 p_2 ... p_n : k_1 \rightarrow k_2 \rightarrow \dots \rightarrow k_n where<br>2 (c_k : A_1 \rightarrow \dots \rightarrow A_n \rightarrow \dots \rightarrow D).
2 (c_k : A_1 \to_{\pi_1} \ldots \to A_{n_k} \to_{\pi_{n_k}} D)_{k=1}^m
```
This reads as a data constructor D has kind  $k_1 \rightarrow k_2 \rightarrow \ldots \rightarrow k_n$  with constructors  $c_k$ of type  $A_1 \rightarrow_{\pi_1} \ldots \rightarrow A_{n_k} \rightarrow_{\pi_{n_k}} D$  with k ranging from 0 to m.<br>One simple usage could be: One simple usage could be:

```
data Maybe p a : Mult \rightarrow Type \rightarrow Type where
2 Just : a \rightarrow_p Maybe
3 Nothing : Maybe
```
Note that this definition of Maybe allows us to define the Monad instance given the monad definition in 2.1

#### 2.3 Keywords

The following keywords are reserved in Lingo. if, then, else, let, in, data, case, of, where, module

#### 2.4 Comments

Our commenting system is the same as Haskell's in that we use double dash – for single line comments and {- -} for multi-line comments. We also support nested comments.

```
- x = 42, this is a single line comment
2 main : IO ()
   main = do4 putStrLn "Stephen Edwards 42"
5
   \{-\}7 This is a multi-line comment
8
9 why isnt this working!?
10 main : Int -> Int
11 main = main + 1
12 - \frac{1}{2}
```
## 3 Design Decisions

Lingo will have limited type inference. This means that most if not all expressions have to be annotated. Type inference in System-F polymorphism is not trivial on its own to implement since it is undecidable in general, let alone the extension to typepolymorphism to multiplicity-polymorphism. Although recent work has solved<sup>2</sup> inference for rank-1 multiplicity polymorphism, we believe that inferring multiplicites in a rank-n setting with top-level annotations and typeclasses remains open.

Because we have little type inference, we sometimes have to provide type parameters to type or multiplicity abstractions. For example:

```
id : \forall a. a \rightarrow aid x = x3
   y : Inty = id \{Int\} 06
7 -- Types can be inferred in simple cases
   z : Bool
```

```
9 \t z = id False
10 -- equivalent to
11 -- z = id {Bool} False
```
The identity function is parameterize over the type. In most cases, the type is easy to infer from the parameter passed, however, in more complex cases the implicit type parameter will have to explicitly provided.

Although Lingo provides low level interfaces for memory manipulation, algebraic data types are garbage collected. This simplifies many of the types and makes programming as simple as it would be in Haskell.

### 4 Standard Library

We plan to include a small standard library to ship with Lingo. This will be similar to Haskell's prelude, including folding, mapping etc.

## 5 Mutliplicity Checker

Below is our rudimentary multiplicity checker, which validates that multiplicities are used in the correct way in the correct context. It is only a proof of concept at this point.

```
1 import Control.Monad.Except
2 import Control.Monad.State
3 import Data.List ((\\))
   import Data.Map (Map)
   import qualified Data.Map as M
   import Data.Maybe (fromJust)
 7
8 data Base
9 = Int' Int
10 | Bool' Bool
11 deriving (Show)
12
13 data Binop = Add | Subtract | Multiply
14 deriving (Show, Eq)
15
16 data Expr
17 = BaseExpr Base
18 | Var String
19 | Lam String Mult Type Expr
20 | App Expr Expr
21 | MLam String Expr
22 | MApp Expr Mult
23 | Op Binop Expr Expr
```

```
24 | If Expr Expr Expr
25 deriving (Show)
26
27 data Mult
28 = One
29 | Unr
30 | MVar String
31 | Plus Mult Mult
32 | Times Mult Mult
33 deriving (Show, Eq)
34
35 data BaseT = TInt | TBool
36 deriving (Show, Eq)
37
38 data Type
39 = TBase BaseT
40 | TLam Mult Type Type
41 | Forall String Type
42 deriving (Show, Eq)
43
44 data Err
45 = NotInScope String
46 | Mismatch Type Type
47 | NonLinear String
48 | NotAFunction Type
49 | NotAMLam Type
50 | Unsatisfiable Constraint
51 deriving (Show)
52
53 -- p \le q54 data Constraint = Constraint Mult Mult
55 deriving (Show, Eq)
56
57 type Env = Map String Type
58
59 type Usage = Map String Mult
60
61 type Check = ExceptT Err (State [Constraint])
62
63 mult :: Mult -> Usage -> Usage
64 mult m = fmap (simp . Times m)
65
66 times :: Usage -> Usage -> Usage
67 times a b = simp \leq \frac{1}{2} M.unionWith Times a b
68
69 plus :: Usage -> Usage -> Usage
70 plus a b = \text{simp } \leq \text{S} > M. unionWith Plus a b
71
```

```
72 simp :: Mult -> Mult
73 simp m = case m of
74 (Plus _) -> Unr
75 (Times a One) \rightarrow a
76 (Times One a) \rightarrow a
77 (Times Unr \Box) \rightarrow Unr
78 (Times _ Unr) \rightarrow Unr
79 a - a
80
81 type Subst = (Mult, Mult)
82
83 class Substitutable a where
84 subst :: a -> Subst -> a
85
86 instance Substitutable Mult where
87 subst (MVar x) (MVar y, z) = if x = y then z else MVar x
88 subst (Times a b) x = Times (subst a x) (subst b x)
89 subst (Plus a b) x = Plus (subst a x) (subst b x)
90 subst a = a91
92 instance Substitutable Type where
93 subst (TLam m t t') x =TLam (m \text{ 'subst } x) (subst t x) (subst t' x)
94 subst (Forall p \nt) x = Forall p \nvert (subset t x)95 Subst t = t96
97 instance Substitutable Constraint where
98 subst (Constraint x y) z = Constraint (subst x z) (subst y z)
99
100 instance Substitutable a => Substitutable [a] where
101 subst l a = flip subst a \langle \rangle l
102
103 reduce :: [Constraint] -> Check [Constraint]
104 reduce [] = return []105 reduce (c : cs) = do
106 cs' <- reduce1 c cs
107 cs'' <- reduce cs
108 return (cs' ++ cs'')
109 where
110 reduce1 :: Constraint -> [Constraint] -> Check [Constraint]
111 reduce1 c@(Constraint One _) cs = return []
112 reduce1 c@(Constraint _ Unr) cs = return []
113 reduce1 c@(Constraint Unr One) cs = throwError (Unsatisfiable c)
114 reduce1 c cs = return [c]
115
116 addConstraint :: Constraint -> Check ()
117 addConstraint c = do
118 modify (c :)
119 reduceConstraints
```

```
121 reduceConstraints :: Check ()
122 reduceConstraints = get >>= reduce . s >>= put
123 where
124 s = fmap (\(Constraint x y) -> Constraint (simp x) (simp y))
125
126 check :: Expr -> Env -> Check (Type, Usage)
127 check (BaseExpr (Int' _)) env = return (TBase TInt, M.empty)
128 check (BaseExpr (Bool' _)) env = return (TBase TBool, M.empty)
129 check (Var x) env =
130 case M. lookup x env of
131 Just t \rightarrow return (t, M.singleton x One)
132 _ -> throwError (NotInScope x)
133 check (Lam x p t e) env = do
134 (t', u) <- check e $ env `M.union` M.singleton x t
135 let m = fromJust $ M. lookup x u
136 addConstraint $ Constraint m p
137 return (TLam p \ t \ t', u M. \\ M. singleton x Unr)
138 check (App e1 e2) env = do
139 (t1, u1) <- check e1 env
140 (t2, u2) <- check e2 env
141 case t1 of
142 (TLam q a b)
143 | t2 = b \rightarrow return (b, u1 \text{ plus } (q \text{ 'mult } u2))144 | otherwise -> throwError (Mismatch t2 b)
145 __ -> throwError (NotAFunction t1)
146 check (MLam p e) env = do
147 (t, u) \leftarrow check e env
148 return (Forall p t, u) -- TODO: Subtract any existing p from env
149 check (MApp e1 q) env = do
150 (t1, u) \leftarrow check e1 env
151 case t1 of
152 (Forall p t) \rightarrow do
153 modify (`subst` (MVar p, q))
154 reduceConstraints
155 return (t `subst` (MVar p, q), u)
156 - > throwError (NotAMLam t1)
157 check (Op binop e1 e2) env = do
158 (t1, u1) \leftarrow check e1 env
159 (t2, u2) <- check e2 env
160 if t1 /= TBase TInt
161 then throwError (Mismatch t1 (TBase TInt))
162 else
163 if t2 /= TBase TInt
164 then throwError (Mismatch t2 (TBase TInt))
165 else return (TBase TInt, u1 'plus' u2)
166 check (If b e1 e2) env = do
167 (t, u) \leftarrow check b env
```
120

```
168 if t /= TBase TBool
169 then throwError (Mismatch t $ TBase TBool)
170 else do
171 (t1, u1) <- check e1 env
172 (t2, u2) <- check e2 env
173 if t1 /= t2
174 then throwError (Mismatch t1 t2)
175 else return (t1, u `plus` (u1 `times` u2))
176
177 runCheck :: Expr -> Either Err (Type, Usage, [Constraint])
178 runCheck e = do
179 let (a, s) = runState (runExceptT $ check e M.empty) []
180 (t, u) \leftarrow a
181 return (t, u, s)
182
183 -- Ex. runCheck $ App (MApp (MLam "p" (Lam "x" (MVar "p") (TBase TInt) (Var "x")))
184 -- One) (BaseExpr (Int' 0))
185 -- ((Λp.(λx :<sub>p</sub> int. x)) ω) 0<br>186 -- Ex. runCheck $ (MLam "p" (
     186 -- Ex. runCheck $ (MLam "p" (Lam "x" (MVar "p") (TBase TInt)
187 -- (If (BaseExpr $ Bool' True) (Var "x") (Op Add (Var "x") (Var "x") ))))
188 -- \Lambda p. (\lambda x :_{p} \text{int. if True then } x \text{ else } (x + x)) : (\forall p. \text{int } \rightarrow_{p} \text{int, } \omega \leq p)<br>189 -- Thus, applying the above to a multiplicity is only well-typed if and o
    -- Thus, applying the above to a multiplicity is only well-typed if and only if p = \omega
```